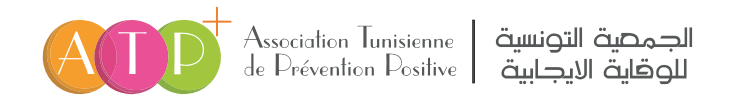

# **1 GUIDE DES BONNES MESURES DE LA SÉCURITÉ INFORMATIQUE**

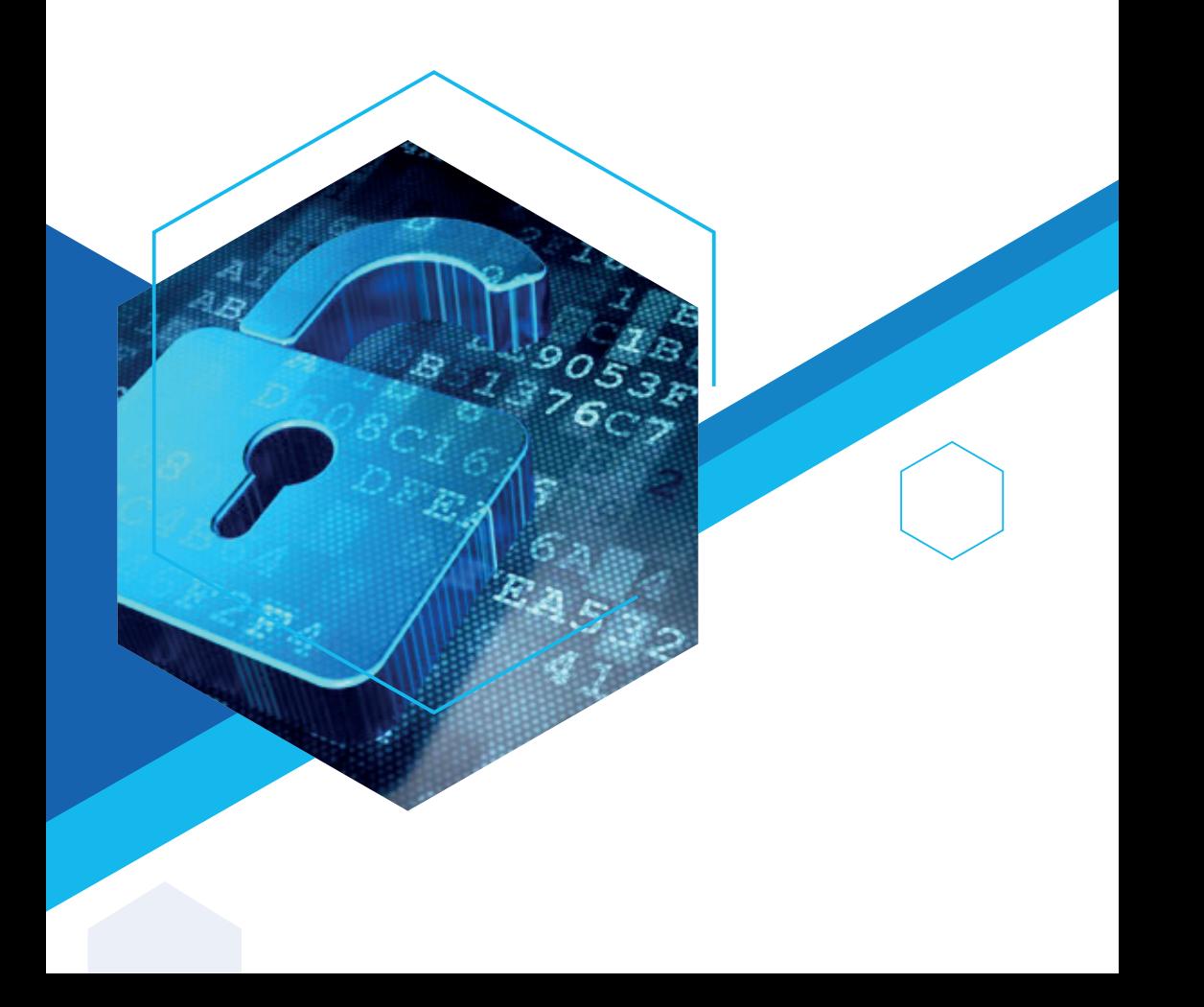

### TABLE DES MATIERES

**111.** (3)<br>**1 1 11**<br>**11 11 11 5 /** Sécuriser l'accès Wi-Fi de votre entreprise ..... (12)<br>**6 /** Être aussi prudent avec ses appareils mobiles ..... (14) **7 /** Protéger ses données lors de ses déplacements ..... (16) **11 /** Séparer les usages personnels des usages professionnels ..... (24) *mail personnelle on peut choisir un mot de passe*  et de son identité numérique ..... (26) **1 /** Choisir avec soin ses mots de passe ..... (3) **2 /** Mettre à jour régulièrement vos logiciels ..... (6) **3 /** Bien connaître ses utilisateurs et ses prestataires ..... (8) **4 /** Effectuer des sauvegardes régulières ..... (10) **5 /** Sécuriser l'accès Wi-Fi de votre entreprise ..... (12) **8 /** Être prudent lors de l'utilisation de sa messagerie ..... (18) **9 /** Télécharger ses programmes sur les sites officiels des éditeurs ..... (20) **10 /** Être vigilant lors d'un paiement sur Internet ..... (22) **12 /** Prendre soin de ses informations personnelles, professionnelles

> *faible : 12345678. Ce mot de passe pourra être facilement reconstitué lors d'une attaque utilisant un*  Pour aller plus loin ..... (28) *outil automatisé : vous pouvez perdre de l'argent ou*  Glossaire ..... (30)En résumé ..... (28)

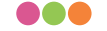

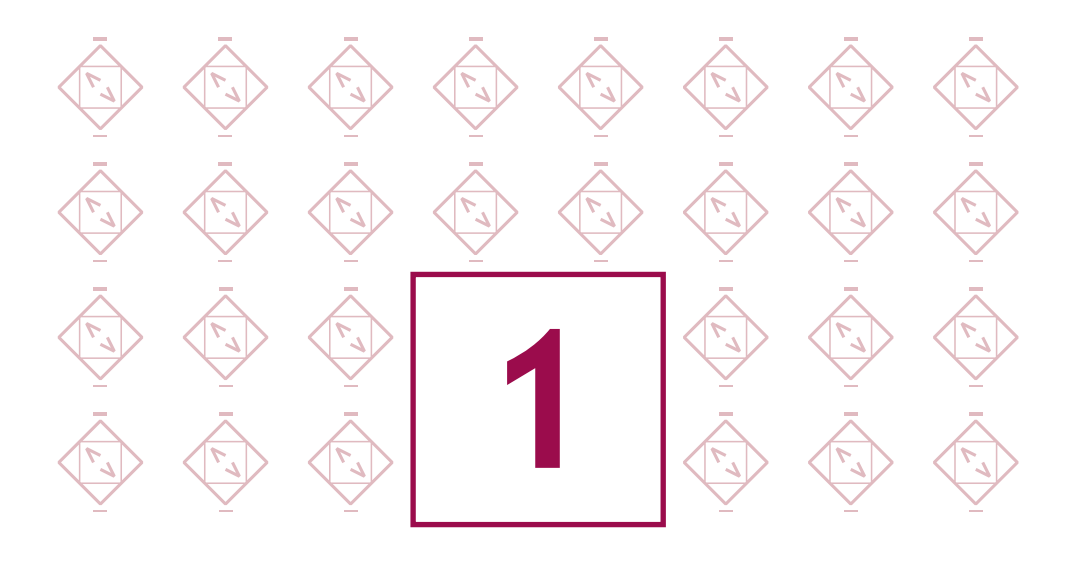

## **Choisir avec soin ses mots de passe Choisir avec soin ses mots de**

*Dans le cadre de travail ou d'utilisation d'une adresse mail personnelle on peut choisir un mot de passe mail personnelle on peut choisir un mot de passe faible : 12345678. Ce mot de passe pourra être faible : 12345678. Ce mot de passe pourra être facilement reconstitué lors d'une attaque utilisant un facilement reconstitué lors d'une attaque utilisant un outil automatisé : vous pouvez perdre de l'argent ou*   $des$  données sensibles qui pourront être vendus. *Dans le cadre de travail ou d'utilisation d'une adresse* 

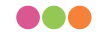

**Les mots de passe sont un moyen efficace de contrôler l'accès à vos données, aux appareils sur lesquels vous les stockez et aux services en ligne que vous utilisez. Cette page contient des conseils sur la façon de créer des mots de passe forts, comment s'en occuper et quoi faire si vous pensez qu'ils ont été volés.**

### **Créer des mots de passe forts**

*Créer un fort et mémorable mot de passe pour votre compte de courriel (et d'autres comptes importants).*

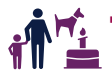

1000 comme des d<br>1<br>1010 commetes impo<br>1<br>1010 criminel a • Évitez d'utiliser des mots de passe prévisibles (comme des dates, des noms de famille et d'animaux). Évitez les mots de passe les plus courants que les criminels peuvent facilement deviner (comme 'passw0rd').

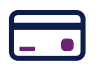

• Ne réutilisez pas le même mot de passe pour les comptes importants. Si un de vos mots de passe est volé, vous ne voulez pas que le criminel ait également accès (par exemple) à votre compte bancaire.

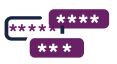

pouvez combiner trois mots au hasard pour créer un seul mot de passe (par<br>exemple cunfishbiro) • Pour créer un mot de passe mémorable qui est également difficile à deviner, vous exemple cupfishbiro).

# **passe Enregistrer vos mots de passe dans un endroit sécurisé**

*Si vous stockez vos mots de passe dans un endroit sûr, tu n'auras plus à te souvenir eux.* 

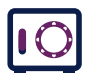

*Dans le cadre de travail ou d'utilisation d'une adresse*  garder en lieu sûr,hors de vue, et (surtout) loin de votre ordinateur. • Vous pouvez écrire vous mots de passe pour se souvenir, mais il faut les

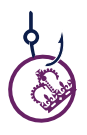

*mail personnelle on peut choisir un mot de passe*  invité; c'est rapide, pratique et plus sûr que de réutiliser le même mot de *faible : 12345678. Ce mot de passe pourra être* passe. Les navigateurs peuvent également détecter les sites web 'douteux' que les e-mails de phishing essaient et vous trompent en<br>'doitant Stockez vos mots de passe dans votre navigateur lorsque vous y êtes visitant.

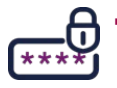

**•** Vous pouvez également utiliser un gestionnaire de mots de passe autonome pour vous aider à créer et à stocker des mots de passe forts.<br>.

### **Utiliser un 2FA pour protéger votre compte**

*Il s'appelle 2FAparce qu'il implique de se connecter à votre compte en utilisant deux mots de passe ou codes, l'un que vous connaissez, et l'autre généralement envoyé à votre téléphone.*

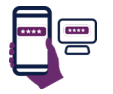

La forme la plus courante de 2FA est quand un code est envoyé à votre smartphone que vous devez entrer afin de procéder. On doit configurer 2FA pour les sites Web importants comme les services bancaires et les courriels.

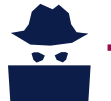

• Même si un criminel connaît vos mots de passe, il aura de la difficulté à accéder aux comptes que vous avez protégés en activant 2FA.

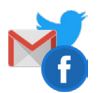

• 2FA est supporté par des services en ligne populaires tels que Gmail, Facebook, Twitter, LinkedIn, Outlook et Instagram.

### *Que faire si votre mot de passe a été volé?*

*Si vous soupçonnez que votre mot de passe a été volé, vous devriez le modifier dès que possible.*

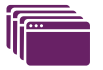

• Si vous avez utilisé le même mot de passe sur d'autres comptes, modifiez-les également.

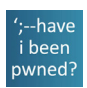

**1** d'autres component<br>transferantis<br>lics dans le componentis<br>distri • Vous pouvez utiliser le site www.haveibeenpwned.com pour vérifier si vos renseignements ont déjà été rendus publics dans le cadre d'une atteinte majeure à la protection des données.

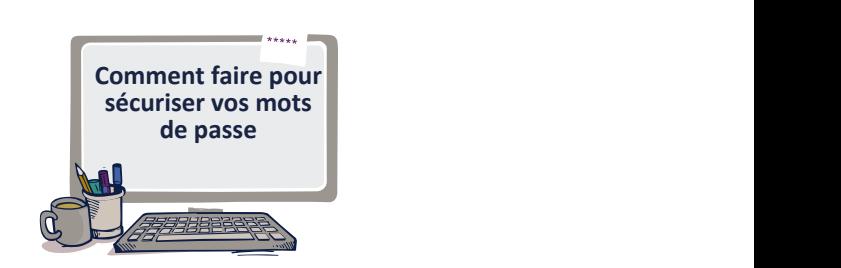

### *mail personnelle on peut choisir un mot de passe UN GESTIONNAIRE DE MOTS DE PASSE SÉCURISÉ ET GRATUIT*

*faible : 12345678. Ce mot de passe pourra être vos mots de passe pour les utiliser dans vos applications. Ce petit logiciel libre et en français, certifié par l'ANSSI, permet de stocker en sécurité* 

*Il dispose aussi d'une fonction permettant de générer des mots de passe complexes aléatoires.* 

*https ://keepass.info*

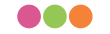

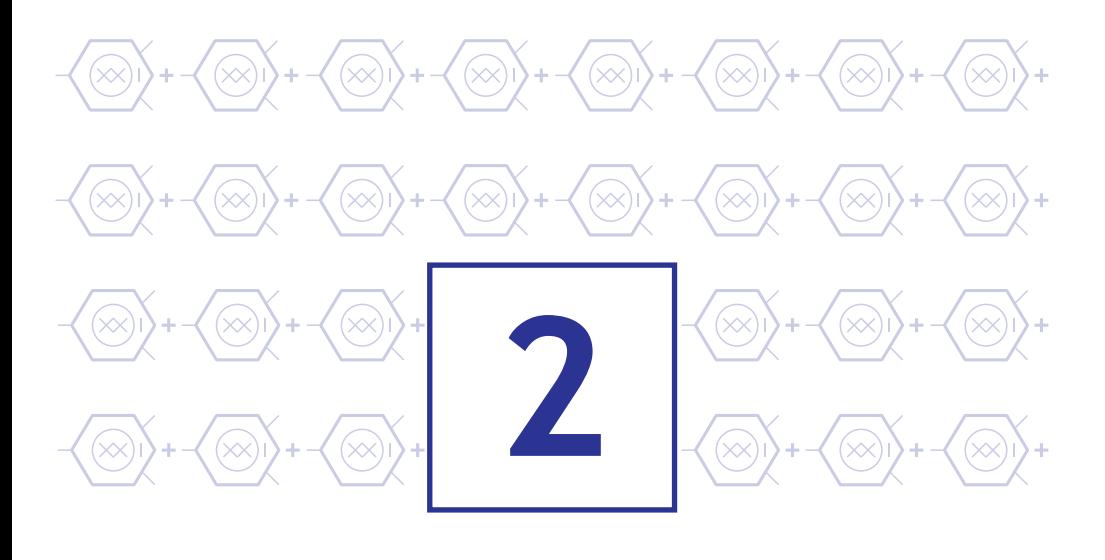

# **Choisir avec soin ses mots de vos logiciels Mettre à jour régulièrement**

*Dans le cadre de travail ou d'utilisation d'une adresse risque d'ouvrir une pièce jointe piégée sans mail personnelle on peut choisir un mot de passe s'apercevoir. Suite à cette erreur, des attaquants faible : 12345678. Ce mot de passe pourra être peuvent utiliser une vulnérabilité logicielle pénètrent facilement reconstitué lors d'une attaque utilisant un l'ordinateur pour espionner les activités d'une*   $\boldsymbol{v}$  *organisation ou voler des données personnelles. Si on ne met pas toujours à jour les logiciels on* 

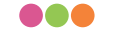

**Les appareils numériques et les logiciels que nous utilisons au quotidien sont exposés à des failles de sécurité. Ces failles peuvent être utilisées par des cybercriminels pour prendre le contrôle d'un ordinateur, d'un équipement mobile ou encore d'une montre connectée. Face à ces risques, les éditeurs et les fabricants proposent des mises à jour (patch en anglais) visant à corriger ces failles. Si l'opération de mise à jour est souvent ressentie comme une contrainte, il s'agit pourtant d'un acte essentiel pour se protéger. Il convient donc, au sein de l'entreprise, de mettre en place certaines règles :**

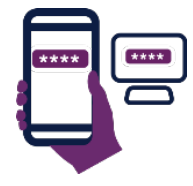

ensemble d<br>exploitation • **Pensez à mettre à jour sans tarder l'ensemble de vos appareils et logiciels**

**Choisir avec soint de la choisir avec soint de la choisir de la choisir de la choisir de la choisir de la choi**<br>Choisir de la choisir de la choisir de la choisir de la choisir de la choisir de la choisir de la choisir de **vous dérober des informations personnelles sensibles, il est<br>primordial de réaliser les mises à jour de vos équipements q** Ordinateurs, téléphones, systèmes d'exploitation, logiciels de traitement de texte, objets connectés… nous utilisons un grand nombre d'appareils et de logiciels. Il suffit qu'un seul ne soit pas à jour et soit exposé à une faille de sécurité pour ouvrir une brèche cybercriminels d'utiliser ces failles de sécurité pour vous pirater et primordial de réaliser les mises à jour de vos équipements dès qu'elles sont disponibles.

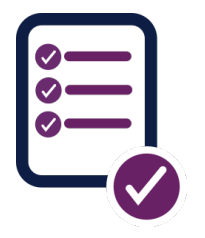

*Dans le cadre de travail ou d'utilisation d'une adresse*  vous garantissent au mieux que les mises à jour que vous allez *mail personnelle on peut choisir un mot de passe*  mises à jour, soyez attentif aux éventuelles conditions *faible : 12345678. Ce mot de passe pourra être* acceptation de l'installation d'un autre logiciel non désiré *facilement reconstituée la réconstituée d'une attacher de une attacher une attacher une attacher une attacher une attacher une attacher une attacher une attacher une attacher une des député de une attacher une député de u* • **Téléchargez les mises à jour uniquement depuis les sites officiels** Seuls les sites ou dispositifs officiels des éditeurs et fabricants installer ne sont pas infectées par un virus. À l'installation de vos d'utilisation ou cases pré-cochées qui pourraient valoir (logiciels publicitaires, par exemple).

*outil automatisé : vous pouvez perdre de l'argent ou*  **automatique des mises à jour** • **Activez l'option de téléchargement et d'installation**

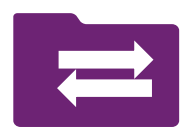

*des données sensibles qui pourront être vendus.* garantissent au mieux que les mises à jour que vous allez installer Seuls les sites ou dispositifs officiels des éditeurs et fabricants vous ne sont pas infectées par un virus. À l'installation de vos mises à jour, soyez attentif aux éventuelles conditions d'utilisation ou cases pré-cochées qui pourraient valoir acceptation de l'installation d'un autre logiciel non désiré (logiciels publicitaires, par exemple).

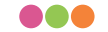

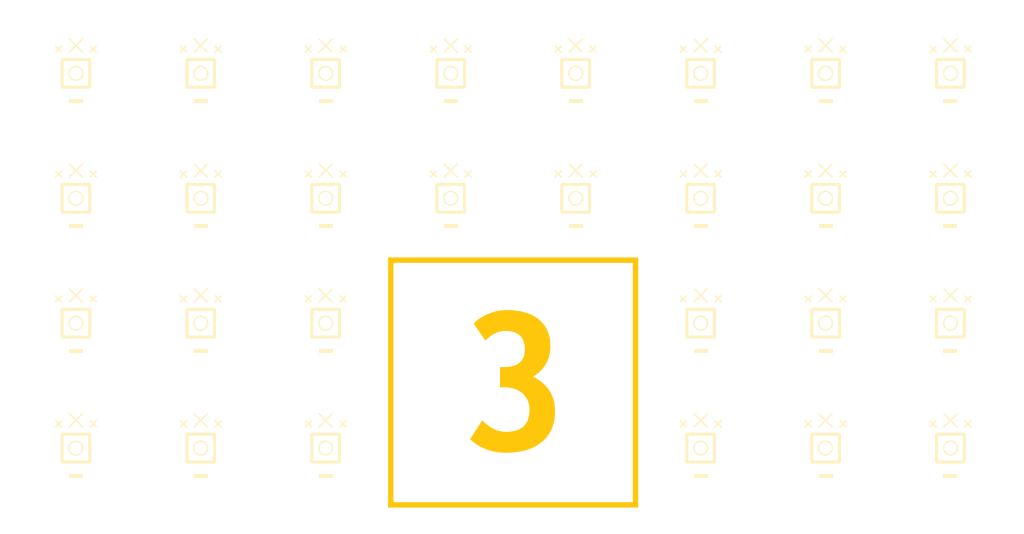

# **LES SAUVEGARDES**

**passe** *Dans le cadre de travail ou d'utilisation d'une adresse d'ordinateur ou à une infection par un virus si on mail personnelle on peut choisir un mot de passe n'avait pas effectué de copie de sauvegarde. On risque fort de perdu la totalité des fichiers clients ou internes de l'organisation suite à une panne* 

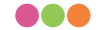

**Dans nos usages personnels ou professionnels, nous utilisons de nombreux appareils numériques pour créer et stocker des informations. Ces appareils peuvent cependant s'endommager ou être endommagés, entraînant une perte, parfois irréversible, de nos données. Afin de prévenir un tel risque, il est fortement conseillé d'en faire des copies pour préserver ces données à long terme.**

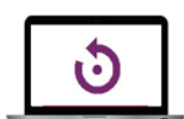

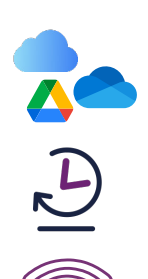

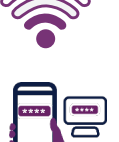

- données enregistrées sur ces supports. Il peut s'agir de<br>données auxquelles vous accordez une importance par<br>ou considérées comme essentielles dans le cadre de vo<br>activités personnelles ou professionnelles (photos, vidé<br>do Effectuez des sauvegardes régulières de vos données En cas de perte, de vol, de panne, de piratage ou de destruction de vos appareils numériques, vous perdrez les données auxquelles vous accordez une importance particulière ou considérées comme essentielles dans le cadre de vos activités personnelles ou professionnelles (photos, vidéos, documents personnels ou de travail, etc.). Ayez le réflexe de réaliser régulièrement une sauvegarde de vos données.
- **Choisir avec soin ses mots de**  espace de stockage gratuit. Cela pourrait être suffisant pour La plupart des solutions de stockage en nuage offrent un enregistrer tous vos fichiers importants.
- **passe** Vous pouvez créer des sauvegardes basées sur le cloud automatiquement, ce qui signifie que vous êtes plus susceptible d'avoir une copie à jour de vos données.
	- *Dans le cadre de travail ou d'utilisation d'une adresse*  n'est donc pas adapté si le vôtre est lent, peu fiable ou mesuré. Le stockage en nuage nécessite une connexion Internet fiable.
- *faible : 12345678. Ce mot de passe pourra être* Protégez vos comptes cloud (et l'accès à vos sauvegardes) en utilisant des mots de passe forts et en activant l'authentification<br>à deux factours (254) à deux facteurs (2FA).
	-
- **•** Les sauvegardes de supports amovibles peuvent contenir de grandes quantités de données, ce qui peut dépasser la capacité<br>des entiens de steelsses en nuese des options de stockage en nuage.
- Protégez votre sauvegarde avec un mot de passe fort en cas de perte ou de vol du support. Quelqu'un qui a les médias ne peut pas accéder à vos données à moins de connaître le mot de passe.

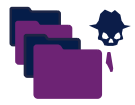

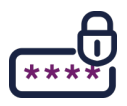

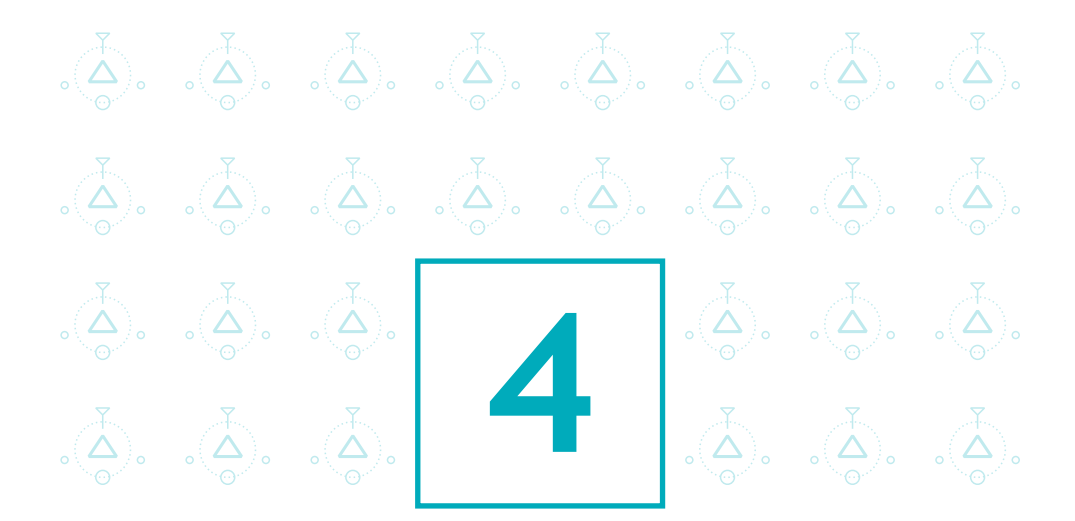

## **votre dispositif Installer un antivirus et sécuriser**

 $\emph{contamine}$  le pc et incite l'utilisateur à formater le *mail personnelle on peut choisir un mot de passe support informatique pour réutilisé son système faible : 12345678. Ce mot de passe pourra être d'exploitation ce qui a engendre une perte des facilement reconstitué lors d'une attaque utilisant un données, et c'est à cause de l'absence d'un antivirus outil automatisé : vous pouvez perdre de l'argent ou qui protège le dispositif .Lors de la connexion d'un disque Usb, un virus a* 

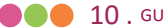

**Les virus sont un type de logiciel malveillant qui peut nuire aux appareils comme les ordinateurs, les ordinateurs portatifs, les téléphones intelligents et les tablettes.Une fois que votre appareil a été infecté, ce logiciel malveillant (aussi connu sous le nom de malware) peut voler vos données, l'effacer complètement, ou même vous empêcher d'utiliser votre appareil.**

**Les appareils peuvent être infectés en téléchargeant accidentellement une pièce jointe contenant des logiciels malveillants ou en branchant une clé USB déjà infectée. Vous pouvez même être infecté en visitant un site Web douteux.**

**urs un logic<br>isuel est allu**<br>isuel est allu **Pour ces raisons, il est important que vous utilisiez toujours un logiciel antivirus sur vos ordinateurs portables et PC. Smartphones.**

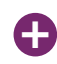

• Assurez-vous que votre produit audiovisuel est allumé et à jour. Windows et iOS ont des outils intégrés qui fournissent AV approprié.

![](_page_10_Picture_5.jpeg)

**Choisir avec soin ses mots de**  • Les nouveaux ordinateurs sont souvent livrés avec une version d'essai d'un logiciel audiovisuel supplémentaire. Vous pouvez<br>offectuer ves propres recherches pour savoir si ses produits s effectuer vos propres recherches pour savoir si ces produits sont bons pour vous.

![](_page_10_Figure_7.jpeg)

*Dans le cadre de travail ou d'utilisation d'une adresse*  automatiquement tous les nouveaux fichiers, tels que ceux *mail personnelle on peut choisir un mot de passe*  disque dur externe, une carte SD ou un autre type de support • Assurez-vous que votre logiciel AV est configuré pour analyser téléchargés à partir d'Internet ou stockés sur une clé USB, un amovible.

![](_page_10_Picture_9.jpeg)

*faible : 12345678. Ce mot de passe pourra être* • Vous n'avez pas besoin de produits audiovisuels sur votre *facilement reconstitué lors d'une attaque utilisant un*  téléphone intelligent ou votre tablette, à condition que vous *outil automatisé : vous pouvez perdre de l'argent ou*  n'installiez des applications que dans les magasins officiels.

• Téléchargez uniquement les applications pour smartphones et

*des données sensibles qui pourront être vendus.* tablettes dans les magasins officiels (comme Google Play ou l'App Store). Les applications téléchargées des magasins officiels ont été vérifiées pour fournir une protection contre les virus et les logiciels malveillants.

![](_page_10_Picture_12.jpeg)

• Si vous recevez un appel téléphonique offrant de l'aide pour supprimer les virus et les logiciels malveillants de votre ordinateur, raccrochez immédiatement (c'est une escroquerie ).

![](_page_11_Picture_0.jpeg)

## **Sécuriser l'accès Wi-Fi**

*Dans le cadre de travail ou d'utilisation d'une adresse configurée pour utiliser le chiffrement\* WEP. Sans mail personnelle on peut choisir un mot de passe que le grant ne s'en aperçoive, un voisin a réussi en faible : 12345678. Ce mot de passe pourra être moins de deux minutes, à l'aide d'un logiciel, à facilement reconstitué lors d'une attaque utilisant un déchiffrer la clé de connexion. Il a utilisé ce point d'accès Wi-Fi pour participer à une attaque contre des données sensibles qui pourront être vendus. un site Internet gouvernemental. Désormais, le La borne d'accès à Internet (box) d'une boutique est grant est mise en cause dans l'enquête de police.* 

**L'utilisation du Wi-Fi est une pratique attractive. Il ne faut cependant pas oublier qu'un Wi-Fi mal sécurisé peut permettre à des personnes d'intercepter vos données et d'utiliser la connexion Wi-Fi à votre insu pour réaliser des opérations malveillantes malintentionnées. Pour cette raison l'accès à Internet par un point d'accès Wi-Fi est à éviter dans le cadre de l'entreprise : une installation filaire reste plus sécurisée et plus performante.**

Le Wi-Fi peut parfois être le seul moyen possible d'accéder à Internet, il convient dans ce cas de sécuriser l'accès en configurant votre borne d'accès à Internet. Pour ce faire :

![](_page_12_Picture_2.jpeg)

- tre routeur<br>ffrement W<br>! jamais utili<br>minutes) ; • Dans l'interface de configuration de votre routeur , vérifiez que votre borne dispose du protocole de chiffrement WPA2 et activezle. Sinon, utilisez la version WPA-AES (ne jamais utiliser le chiffrement WEP cassable en quelques minutes) ;
	- une clé (mot de passe) de plus de 12 caractères de types<br>différents (cf. : 1-Choisissez des mots de passe robustes) : » modifiez la clé de connexion par défaut (qui est souvent affichée sur l'étiquette de votre borne d'accès à Internet) par différents (cf. : 1-Choisissez des mots de passe robustes) ;
	- **passe** » ne divulguez votre clé de connexion qu'à des tiers de confiance et changez la régulièrement ;
	- activez la fonction pare-feu de votre box :
	- » désactivez votre borne d'accès lorsqu'elle n'est pas utilisée.
- *mail personnelle on peut choisir un mot de passe*  aéroports ou les hôtels) pour des raisons de sécurité et de *faible : 12345678. Ce mot de passe pourra être* • N'utilisez pas les Wi-Fi « publics » (réseaux offerts dans les gares, les confidentialité ;

![](_page_12_Picture_9.jpeg)

*facilement reconstitué lors d'une attaque utilisant un*  antivirus et un pare-feu. Si le recours à un service de ce type est la seule solution disponible (lors d'un déplacement, par exemple), *des données sensibles qui pourront être vendus.* confiden-tielle (en particulier messages, transactions financières). • Assurez-vous que votre ordinateur est bien protégé par un il faut s'abstenir d'y faire transiter toute donnée personnelle ou Enfin, il n'est pas recom-mandé de laisser vos clients, fournisseurs ou autres tiers se connecter sur votre réseau (Wi-Fi ou filaire).

![](_page_12_Picture_11.jpeg)

• Préférez avoir recours à une borne d'accès dédiée si vous devez absolument fournir un accès tiers. Ne partagez pas votre connexion.

![](_page_13_Picture_0.jpeg)

# **Choisir avec soin ses mots de mobiles La sécurité des appareils**

*Dans le cadre de travail ou d'utilisation d'une adresse titre personnel comme professionnel. Lors de mail personnelle on peut choisir un mot de passe l'installation d'une application, il n'a pas désactivé faible : 12345678. Ce mot de passe pourra être l'accès de l'application à ses données personnelles. facilement reconstitué lors d'une attaque utilisant un Désormais, l'éditeur de l'application peut accéder à outil automatisé : vous pouvez perdre de l'argent ou tous les SMS présents sur son téléphone.Un utilisateur possède un smartphone qu'il utilise à* 

![](_page_13_Picture_3.jpeg)

**Bien que proposant des services innovants, les téléphones mobiles (smartphones) sont au-jourd'hui très peu sécurisés. Il est donc indispensable d'appliquer certaines règles élémentaires de sécurité informatique :**

![](_page_14_Picture_1.jpeg)

• N'installez que les applications nécessaires et vérifiez à quelles données elles peuvent avoir accès avant de les télécharger (informations géographiques, contacts, appels téléphoniques…). Certaines applications demandent l'accès à des données qui ne sont pas nécessaires à leur fonctionnement, il faut éviter de les installer ;

![](_page_14_Picture_3.jpeg)

ent, il faut é<br>arte télépho<br>curiser l'acc<br>errouille aut de votre appareil dans son état initial ;<br>Chiffus des dess*í* ses de l'emperail. En condemnate son de volument : • En plus du code PIN qui protège votre carte téléphonique, utilisez un schéma ou un mot de passe pour sécuriser l'accès à votre terminal et le configurer pour qu'il se verrouille automatiquement ; • Effectuez des sauvegardes régulières de vos contenus sur un support externe pour pouvoir les conserver en cas de restauration

![](_page_14_Figure_5.jpeg)

**passe**<br>
chiffrement des données contenues dans votre appareil vous<br>
assurera qu'une personne malintentionnée ne pourra contou *Dans le cadre de travail ou d'utilisation d'une adresse*  informations, vérifiez qu'elle est également chiffrée. • Chiffrez les données de l'appareil: En cas de perte ou de vol, seul le assurera qu'une personne malintentionnée ne pourra contourner les codes d'accès et accéder quand même à vos informations. Tous les appareils récents proposent cette option qu'il suffit d'activer dans les paramètres et qui est quasi transparente à l'utilisation. Si vous utilisez une carte d'extension mémoire pour stocker vos

![](_page_14_Figure_7.jpeg)

**•** Ne stockez pas d'informations confidentielles sans protection: Ne *faible : 12345678. Ce mot de passe pourra être* notez jamais d'informations secrètes comme vos mots de passe ou messagerie ou un fichier non chiffré sur votre appareil mobile. Un<br>cybercriminel qui aurait pris le contrôle de votre appareil pourrait facilement les récupérer. En outre, certaines applications que vous<br>avez installées neuvent aussi accéder et récupérer ces informations dont vous perdriez alors le contrôle. Pour protéger vos informations<br>secrètes utilisez une solution de chiffrement avec un mot de passe vos codes bancaires dans votre répertoire de contacts, votre cybercriminel qui aurait pris le contrôle de votre appareil pourrait avez installées peuvent aussi accéder et récupérer ces informations secrètes, utilisez une solution de chiffrement avec un mot de passe solide.

![](_page_14_Picture_9.jpeg)

- Installer un vpn pour préserver votre anonymat.
- Installer une application de sécurité tel que Kaspersky mobile security.

![](_page_14_Picture_12.jpeg)

![](_page_15_Picture_0.jpeg)

# **Choisir avec soin ses mots de de ses déplacements Protéger ses données lors**

*Dans le cadre de travail ou d'utilisation d'une adresse autre prétendant avoir des connaissances en mail personnelle on peut choisir un mot de passe commun. Lorsque celui-ci lui demande s'il peut faible : 12345678. Ce mot de passe pourra être utiliser son ordinateur pour recharger son téléphone, facilement reconstitué lors d'une attaque utilisant un le voyageur ne se méfie pas. L'inconnu en a profité outil automatisé : vous pouvez perdre de l'argent ou pour exfiltrer les données concernant la mission des données sensibles qui pourront être vendus. professionnelle très confidentielle de voyageur. Dans un aéroport, un voyageur sympathise avec un* 

![](_page_15_Picture_3.jpeg)

**L'emploi d'ordinateurs portables, des téléphones mobiles (smartphones) ou de tablettes faci-lite les déplacements professionnels ainsi que le transport et l'échange de données. Voyager avec ces appareils nomades fait cependant peser des menaces sur des infor-mations sensibles dont le vol ou la perte auraient des conséquences importantes sur les activités de l'organisation.** 

#### **Avant de partir en mission**

![](_page_16_Picture_2.jpeg)

- N'utilisez que du matériel (ordinateur,supports amovibles, téléphone) dédié à la mission, et ne contenant que les données nécessaires ;
- Sauvegardez ces données, pour les retrouver en cas de perte ;
- Si vous comptez profiter des trajets pour travailler, emportez un filtre de protection écran pour votre ordinateur ;

![](_page_16_Picture_6.jpeg)

- **1** • Apposez un signe distinctif (comme une pastille de couleur) sur vos appareils pour vous assurer qu'il n'y a pas eu d'échange pendant le transport ;
- Vérifiez que vos mots de passe ne sont pas préenregistrés.

#### **Pendant la mission**

![](_page_16_Picture_10.jpeg)

- **•** Gardez vos appareils, supports et fichiers avec vous, pendant votre<br>Supports comme pendant votre séjour (pe les laissez pas dans un bure voyage comme pendant votre séjour (ne les laissez pas dans un bureau ou un coffre d'hôtel) ;
- Désactivez les fonctions Wi-Fi et Bluetooth de vos appareils ;
- *Dans le cadre de travail ou d'utilisation d'une adresse*  Retirez la carte SIM et la batterie si vous êtes contraint de vous séparer de votre téléphone ;
- *mail personnelle on peut choisir un mot de passe*  faire vérifier par un service de sécurité de confiance ; • N'utilisez pas les équipements que l'on vous offre si vous ne pouvez pas les

![](_page_16_Picture_15.jpeg)

**Faitants de connecter vos équipements à des postes qui ne sont pas de** de la pas de la pas de la pas de la pas de la pas de la pas de la pas de la pas de la pas de la pas de la pas de la pas de la pas de la pas de la pas *facilement reconstitué lors d'une attaque utilisant un*  d'une présenta-tion commerciale, utilisez une clé USB destinée uniquement à cet usage et effacez ensuite les données avec un logiciel<br>d'effacement sécurisé : confiance. Par exemple, si vous avez besoin d'échanger des documents lors d'effacement sécurisé ;

#### **Après la mission**

![](_page_16_Picture_18.jpeg)

- Effacez l'historique des appels et de navigation ;
- Changez les mots de passe que vous avez utilisés pendant le voyage ;
- Faites analyser vos équipements après la mission, si vous le pouvez.
- N'utilisez jamais les clés USB qui peuvent vous avoir été offertes lors de vos déplace-ments.

![](_page_16_Picture_23.jpeg)

![](_page_17_Picture_0.jpeg)

# **Choisir avec soin ses mots de de sa messagerie Être prudent lors de l'utilisation**

*Dans le cadre de travail ou d'utilisation d'une adresse d'un de ses collègues, un internaute a cliqué sur un mail personnelle on peut choisir un mot de passe lien présent dans le message. Ce lien était piégé. Sans faible : 12345678. Ce mot de passe pourra être qu'il le sache, son ordinateur est désormais utilisé facilement reconstitué lors d'une attaque utilisant un pour envoyer des courriels malveillants diffusant des outil automatisé : vous pouvez perdre de l'argent ou images pornographiques. Suite à la réception d'un courriel semblant provenir* 

![](_page_17_Picture_3.jpeg)

**Les courriels et leurs pièces jointes jouent souvent un rôle central dans la réalisation des attaques informatiques (courriels frauduleux, pièces jointes piégées,etc.).**

#### **Lorsque vous recevez des courriels, prenez les précautions suivantes :**

![](_page_18_Picture_2.jpeg)

![](_page_18_Picture_3.jpeg)

• n'ouvrez pas les pièces jointes provenant de destinataires inconnus ou dont le titre ou le format paraissent incohérents avec les fichiers que vous envoient habituellement vos contacts;

![](_page_18_Picture_5.jpeg)

- **•** si des liens figurent dans un courriel, passez votre souris<br>dessus avant de cliquer l'adresse complète du site s'affichera dans la barre d'état du navigateur située en bas<br>. dessus avant de cliquer. L'adresse complète du site à gauche de la fenêtre (à condition de l'avoir préalablement activée). Vous pour-rez ainsi en vérifier la cohérence;
- *Dans le cadre de travail ou d'utilisation d'une adresse*  d'informations personnelles ou confidentielles (ex : code *mail personnelle on peut choisir un mot de passe*  des courriels circulent aux couleurs d'institutions comme les *faible : 12345678. Ce mot de passe pourra être* Impôts pour récupérer vos données. Il s'agit d'attaques par • ne répondez jamais par courriel à une demande confidentiel et numéro de votre carte bancaire). En effet, hameçonnage ou « phishing »\* ;

![](_page_18_Picture_8.jpeg)

- *facilement reconstitué lors d'une attaque utilisant un*  n'ouvrez pas et ne relayez pas de messages de types chaînes de lettre, appels à la solidarité, alertes virales, etc. ;
- *des données sensibles qui pourront être vendus.* téléchargés et lancez une analyse antivirus\* avant de les • désactivez l'ouverture automatique des documents ouvrir afin de vérifier qu'ils ne contiennent aucune charge virale connue.

![](_page_19_Picture_0.jpeg)

# **Choisir avec soin ses mots de sur les sites officiels des Télécharger ses programmes éditeurs**

*Dans le cadre de travail ou d'utilisation d'une adresse Un internaute voulant se protéger des logiciels mail personnelle on peut choisir un mot de passe espions (spyware), a téléchargé un logiciel faible : 12345678. Ce mot de passe pourra être spécialisé proposé par son moteur de recherche. facilement reconstitué lors d'une attaque utilisant un Sans le savoir, elle a installé un cheval de Troie\*.*  **Si vous téléchargez du contenu numérique sur des sites Internet dont la confiance n'est pas assurée, vous prenez le risque d'enregistrer sur votre ordinateur des programmes ne pouvant être mis à jour, qui, le plus souvent, contiennent des virus ou des chevaux de Troie\*. Cela peut permettre à des personnes malveillantes de prendre le contrôle à distance de votre machine pour espionner les actions réalisées sur votre ordinateur, voler vos données personnelles, lancer des attaques, etc.**

**Dans ce contexte, afin de veiller à la sécurité de votre machine et de vos données :**

![](_page_20_Picture_2.jpeg)

![](_page_20_Picture_3.jpeg)

- **1000 donnees personnenes, iancer des attaques, etc.**<br> **111 decembra : la sécurité de votre machine et de vos données<br>
 téléchargez vos programmes sur les sites de leurs** éditeurs ou d'autres sites de confiance ;
- proposant d'installer des logiciels complémentaires ; • pensez à décocher ou désactiver toutes les cases
- **passe** réfléchir avant de cliquer sur des liens ; • restez vigilants concernant les liens sponsorisés et
- *Dans le cadre de travail ou d'utilisation d'une adresse*  aucune charge virale connue.• désactivez l'ouverture automatique des documents téléchargés et lancez une analyse antivirus\* avant de les ouvrir afin de vérifier qu'ils ne contiennent

![](_page_20_Picture_8.jpeg)

![](_page_21_Picture_0.jpeg)

# **Choisir avec soin ses mots de sur Internet Être vigilant lors d'un paiement**

*Dans le cadre de travail ou d'utilisation d'une adresse fournitures de bureau pour son entreprise sans mail personnelle on peut choisir un mot de passe vérifier l'état de sécurité du site de commerce en faible : 12345678. Ce mot de passe pourra être ligne. Ce dernier n'était pas sécurisé. Des attaquants facilement reconstitué lors d'une attaque utilisant un ont intercepté le numéro de carte bancaire de l'entreprise et l'ont utilisé pour passer des des données sensibles qui pourront être vendus. commandes en leur faveur. Un administrateur a acheté sur Internet des* 

**1 Lorsque vous réalisez des achats sur Internet, via votre ordinateur ou votre ordiphone (smartphone), vos coordonnées bancaires sont susceptibles d'être interceptées par des attaquants directement sur votre ordinateur ou dans les fichiers clients du site marchand. Ainsi, avant d'effectuer un paiement en ligne, il est nécessaire de procéder à des vérifications sur le site Internet :**

![](_page_22_Picture_1.jpeg)

- contrôlez la présence d'un cadenas dans la barre d'adresse ou en bas à droite de la fenêtre de votre navigateur Internet (remarque : ce cadenas n'est pas visible sur tous les navigateurs) ;
- visible sur tous les navigateurs) ;<br>**•** assurez-vous que la mention « https:// » apparait au **passe** début de l'adresse du site Internet ;
- vérifiez l'exactitude de l'adresse du site Internet en prenant garde aux fautes d'or-thographe par exemple.

### *Dans le cadre de travail ou d'utilisation d'une adresse*  **Si possible, lors d'un achat en ligne :**

![](_page_22_Figure_6.jpeg)

- *mail personnelle on peut choisir un mot de passe*  confirmation de la commande par SMS ; • privilégiez la méthode impliquant l'envoi d'un code de
- **•** De manière générale, ne transmettez jamais le code confidentiel de votre carte bancaire ;
- *facilement reconstitué lors d'une attaque utilisant un*  n'hésitez pas à vous rapprocher votre banque pour  $\,$ connaître et utiliser les moyens sécurisés qu'elle propose.

![](_page_23_Picture_0.jpeg)

# **Choisir avec soin ses mots de des usages professionnels Séparer les usages personnels**

*Dans le cadre de travail ou d'utilisation d'une adresse soir. Sans qu'il s'en aperçoive son ordinateur mail personnelle on peut choisir un mot de passe personnel a été attaqué. Grâce aux informations faible : 12345678. Ce mot de passe pourra être qu'il contenait, l'attaquant a pu pénétrer le réseau facilement reconstitué lors d'une attaque utilisant un interne de l'entreprise de l'employé. Des outil automatisé : vous pouvez perdre de l'argent ou informations sensibles ont été volées puis des données sensibles qui pourront être vendus. revendues à la concurrence. Un employé rapporte souvent du travail chez lui le* 

![](_page_23_Picture_3.jpeg)

#### **Les usages et les mesures de sécurité sont différents sur les équipements de communication (ordinateur, ordiphone, etc.) personnels et professionnels.**

**1** Le AVEC (Apportez Votre Equipement personnel de Communication) ou BYOD (Bring Your Own Device) est une pratique qui consiste, pour les collaborateurs, à utiliser leurs équipements personnels (ordinateur, ordiphone, tablette, etc.) dans un contexte professionnel. Si cette solution est de plus en plus utilisée aujourd'hui, elle pose des problèmes en matière de sécurité des données (vol ou perte des appareils, intrusions, manque de contrôle sur l'utilisation des appareils par les collaborateurs, fuite de données lors du départ du collaborateur).

### **Dans ce contexte, il est recommandé de séparer vos usages personnels de vos usages professionnels :**

![](_page_24_Picture_3.jpeg)

- **Choisir avec soin ses mots de passe** professionnels sur des services de messagerie • ne faites pas suivre vos messages électroniques utilisés à des fins personnelles ;
- *Dans le cadre de travail ou d'utilisation d'une adresse*  téléphone, etc.) ou sur des moyens personnels *mail personnelle on peut choisir un mot de passe*  de stockage en ligne ; • n'hébergez pas de données professionnelles sur vos équipements personnels (clé USB,
- *faible : 12345678. Ce mot de passe pourra être* supports amovibles personnels (clés USB, *facilement reconstitué lors d'une attaque utilisant un*  disques durs externes, etc.) aux ordinateurs de de la même façon, évitez de connecter des l'entreprise.

*des données sensibles qui pourront être vendus.* **Si vous n'appliquez pas ces bonnes pratiques, vous prenez le risque que des personnes malveillantes volent des informations sensibles de votre entreprise après avoir réussi à prendre le contrôle de votre machine personnelle.** 

![](_page_24_Picture_8.jpeg)

![](_page_25_Picture_0.jpeg)

## **Choisir avec soin ses mots de personnelles, professionnelles passe Prendre soin de ses informations et de son identité numérique**

*Dans le cadre de travail ou d'utilisation d'une adresse mail personnelle on peut choisir un mot de passe faible : 12345678. Ce mot de passe pourra être facilement reconstitué lors d'une attaque utilisant un outil automatisé : vous pouvez perdre de l'argent ou des données sensibles qui pourront être vendus. Un internaute reçoit un courriel lui proposant de participer à un concours pour gagner un ordinateur portable. Pour ce faire, il doit transmettre son adresse électronique. Finalement, il n'a pas gagné mais reçoit désormais de nombreux courriels non désirés.*

![](_page_25_Picture_3.jpeg)

#### **Les données que vous laissez sur Internet vous échappent instantanément.**

Des personnes malveillantes pratiquent l'ingénierie sociale, c'est-à-dire récoltent vos informations personnelles, le plus souvent frauduleusement et à votre insu, afin de déduire vos mots de passe, d'accéder à votre système informatique, voire d'usurper votre identité ou de conduire des activités d'espionnage industriel.

# **12 diffusion**<br>les formulai **Dans ce contexte, une grande prudence est conseillée dans la diffusion de vos informations personnelles sur Internet :**

![](_page_26_Picture_3.jpeg)

![](_page_26_Picture_4.jpeg)

![](_page_26_Picture_5.jpeg)

![](_page_26_Picture_6.jpeg)

- soyez vigilant vis-à-vis des formulaires que vous êtes amenés à remplir :
	- » ne transmettez que les informations strictement nécessaires ;
- **Choisir avec soin ses mots de**  le site à conserver ou à partager vos données ; » pensez à décocher les cases qui autoriseraient
	- **•** ne donnez accès qu'à un minimum d'informations<br>• nersonnelles et professionnelles sur les réseaux personnelles et professionnelles sur les réseaux sociaux, et soyez vigilant lors de vos interactions avec les autres utilisateurs ;
- *Dans le cadre de travail ou d'utilisation d'une adresse*  pensez à régulièrement vérifier vos paramètres de sécurité et de confidentialité ;
- **\*** enfin, utilisez plusieurs adresses électroniques *faible : 12345678. Ce mot de passe pourra être* adresse réservée aux activités dites sérieuses *facilement reconstitué lors d'une attaque utilisant un*  (banques, recherches d'emploi, activité proressionnelle...) et une adresse destinee aux<br>autres services en ligne (forums, jeux concours...). dédiées à vos différentes activités sur Internet : une professionnelle…) et une adresse destinée aux

![](_page_26_Picture_13.jpeg)

# **En résumé …**

**Afin de renforcer efficacement la sécurité de vos équipements communicants et de vos données, vous pouvez compléter les douze bonnes pratiques de ce guide par les mesures suivantes :**

- désignez un correspondant/référent pour la sécurité informatique dans les entreprises ;
- rédigez une charte informatique ;
- matique dai<br>e de logiciel<br>... • chiffrez vos données et vos échanges d'information à l'aide de logiciels de chiffrement\* ;
- durcissez la configuration de votre poste et utilisez des solutions de sécurité éprouvées (pare-feux\*, antivirus\*) ;
- **Choisir avec soin ses mots de**  avant d'enregistrer des fichiers provenant de supports USB sur votre ordinateur, faites-les analyser par un antivirus ;
- **passe** désactivez l'exécution automatique des supports amovibles depuis votre ordinateur ;
- éteignez votre ordinateur pendant les périodes d'inactivité prolongée (nuit, weekend, vacances,...) ;
- *Dans le cadre de travail ou d'utilisation d'une adresse*  nements, pour réagir aux événements suspects (connexion d'un utilisateur hors de *mail personnelle on peut choisir un mot de passe*  tentatives de connexion sur un compte non actif,…). • surveillez et monitorez votre système, notamment en utilisant les journaux d'évéses horaires habituels, transfert massif de données vers l'extérieur de l'entreprise,

## *facilement reconstitution at the plus loin* $\alpha$

- https://www.ansi.tn
- http://www.ssi.gouv.fr
- https://www.ncsc.gov.uk/cyberessentials/overview
- https://gdpr-info.eu/
- https://security.web.cern.ch
- https://www.ontario.ca/fr/document/manuel-sur-lacces-linformation-et-laprotection-de-la-vie-privee

## **Glossaire**

- **antivirus :** logiciel informatique destiné à identifier, neutraliser et effacer des logiciels malveillants ;
- **cheval de Troie :** programme qui s'installe de façon frauduleuse pour remplir une tâche hostile à l'insu de l'utilisateur (espionnage, envoi massif de spams,…) ;
- sit de spam:<br>**souhaite rer**<br>ui ne possè<br>des modific • **chiffrement :** procédé de cryptographie grâce auquel on souhaite rendre la compréhension d'un document impossible à toute personne qui ne possède pas la clé de (dé)chiffrement ;
- **compte d'administrateur :** compte permettant d'effectuer des modifications affectant les utilisateurs (modification des paramètres de sécurité, installer des logiciels…) ;
- **bogiciel espion :** logiciel malveillant qui s'installe dans un ordinateur afin de collecter<br>et transférer des données et des informations souvent à l'insu de l'utilisateur et transférer des données et des informations, souvent à l'insu de l'utilisateur.
- **Fournisseur d'Accès Internet (FAI) :** organisme (entreprise ou association) offrant une connexion à Internet ;
- **mise à jour :** action qui consiste à mettre à niveau un outil ou un service informatique en téléchargeant un nouveau programme logiciel ;
- **pare-feu (firewall) :** logiciel et/ou matériel permettant de protéger les données *mail personnelle on peut choisir un mot de passe*  réseau d'entreprise,…) en filtrant les entrées et en contrôlant les sorties selon les *faible : 12345678. Ce mot de passe pourra être* d'un réseau (protection d'un ordinateur personnel relié à Internet, protection d'un règles définies par son utilisateur ;
- **paquet :** unité de transmission utilisée pour communiquer ;
- *facilement reconstitué lors d'une attaque utilisant un*  **phishing (hameçonnage) :** méthode d'attaque qui consiste à imiter les couleurs d'une institution ou d'une société (banque, services des impôts) pour inciter le destinataire à fournir des informations personnelles.
- *des données sensibles qui pourront être vendus.* **routeur :** élément intermédiaire dans un réseau informatique assurant la distribution des paquets de données en déterminant le prochain nœud de réseau auquel un paquet doit être envoyé ;
- **système d'exploitation :** logiciel qui, dans un appareil électronique, pilote les dispositifs matériels et reçoit des instructions de l'utilisateur ou d'autres logiciels ;
- **utilisateur :** personne qui utilise un système informatique ;
- **WEP :** protocole de sécurité permettant de fournir aux utilisateurs de réseaux locaux sans fil une protection contre le piratage ;
- **Wi Fi :** connexion Internet sans fil
- rs contre le<br><sup>{</sup> insuffisant<br>**|** • **WPA 2 :** standard de sécurité protégeant les utilisateurs contre le piratage des réseaux sans fil devant se substituer au système WEP jugé insuffisant.

![](_page_29_Picture_4.jpeg)

Ce document a été élaboré comme un document de support relatif à l'ATELIER Renforcement des capacités dans le domaine de la sécurité numérique et la protection des données personnelles

![](_page_30_Picture_1.jpeg)

Association Tunisienne de Prévention Positive 29 Rue Bichara Al Khouri, El Omrane 1005 Tunis - Tunisie

Tél: +216 71 896 901/ +216 71 896 023 Email : atpplus@atpplustunisie.com **4** Association Tunisienne De Prévention Positive **Q** atp.plus